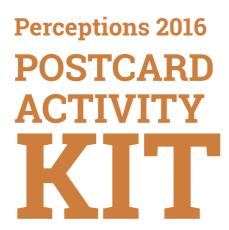

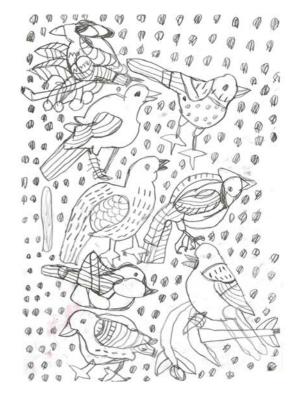

# **ABOUT PERCEPTIONS 2016: The Art of Citizenship**

This provocative, humorous and confident exhibition spans 10 venues in Cork City during Sept/ Oct 2016. It is an engaging range of delightful work. It seeks to prompt a real dialogue around creativity, ability, citizenship and the active role that the arts can play within our communities

The exhibition aims to broaden the range of voices, visions, perceptions and approaches to creativity that the public engages with in cultural

venues. It aims to engage the public with valuable knowledge and

perspectives that are frequently absent from the world of art. The project is based on the premise that, when we create spaces and opportunities to listen to a broad range of diverse intelligences, perspectives and voices, our knowledge, experience and understanding of the world is enriched. Perceptions 2016: The Art of Citizenship showcases the artwork of 141 artists working in 34 supported studios accross the world.

### What is a supported studio?

A supported studio is a sustained creative environment for individuals who have faced barriers in progressing their career as artists. Barriers they have faced may be social, physical or attitudinal. Supported studios foster and support the individual practice of visual artists. and supported studios facilitate professional development and career building opportunities for artists (both individually and as a collective), provide technical artistic support, promote artists in the marketplace, networks and to audiences.

Cover Image: Supported studios demonstrate a commitment to producing and presenting work of high artistic quality. Frankie Burton CÚIG. Mavfield Arts. Cork. Ireland

(adapted from:http://aarts.net.au/supportedstudios/about/)

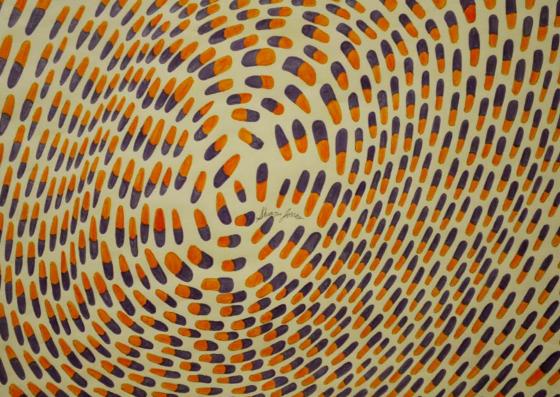

# **ABOUT THIS KIT**

This postcard activity kit features a selection of artworks from the exhibition Perceptions 2016: The Art Of Citizenship.

It is imagined and created for use by individuals, families and groups in community or education settings. We hope that everyone can find inspiration regardless of age or ability or experience with art. There are lots of suggestions for activities and these are intended as a springboard for you to develop further or adapt to your own interests

(or to the interests and level of your group).

These activities are not designed with the intention of getting tasks 'correct' but rather to encourage creativity, engagement and enjoyment. Some of the activities are an invitation to respond to individual pieces of art, other activities involve browsing and playing with Sharin Jonas the full postcard set. Some activities can be carried Antihiotic Swarm 2014 out individually and others in pairs or groups. Acrylic on paper, 50.8 x 66 cm Most of the activities can be carried out with Hozhoni Art Gallery, just a pen or pencil and paper with the possibility Arizona, USA, of using additional materials. Exhibited at the CIT Wandesford Quay Gallery.

The key on postcard D will help quide you.

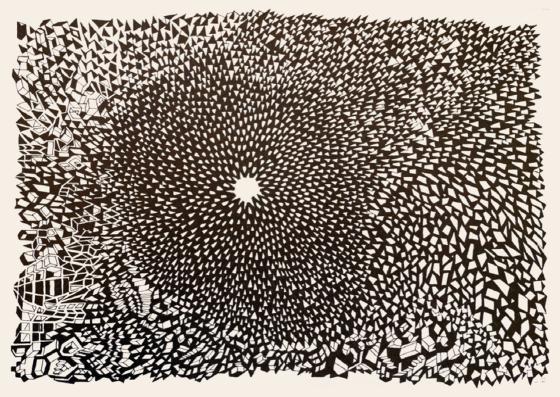

# What type of Activity is it?

Games

Ż

Visual Art Activity

 $\sim$ 

Language Activity

Body/ Movement

Reflective Activity

How many people can be involved?

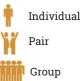

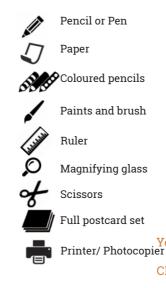

What materials will be needed?

Internet access
Magazines
Glue

**Note:** If the material symbol appears on the postcard in black it is essential and if it appears in grey it is optional.

Luc Zwijsen Untitled (Explosion) 2013 Fineliner on paper 21 x 29.7 cm Yellow Art, Geel, Netherlands. pier Exhibited at the CIT Wandesford Quay Gallery.

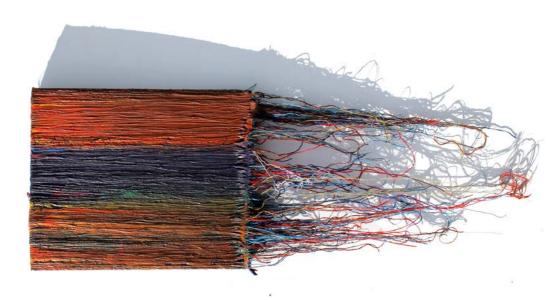

# **Useful Links**

# Perceptions 2016 | www.perceptions2016.com Erasmus Plus Expanding Realities | www.expandingrealities.eu

The artists in Perceptions 2016 and in this activity kit are from the following supported studios:

AIM Art in Motion, Bristol, UK www.artinmotion45.wordpress.com Artisans Studio, Dun Laoghaire, IRE www.carmona.ie Artists First, Bristol, UK www.artistsfirst.org.uk Arts Ability CUMAS, Wexford, IRE www.artsabilitycumasnewross.wordpress.com Arts Project Australia, Vistoria, AUS www.artsproject.org.au Ateljé INUTI, Stockholm, SWE www.inuti.se BCS Blank Canvas Studios, Missouri, US www.blankcanvasstudios.org Bethlem Gallery, Kent, US www.bethlemgallery.com www.centerforcreativeworks.org Center for Creative Works, Pennsylvania, US Co-Action, Bantry, IRE www.coaction.ie www.creativityexplored.org Creativity Explored, San Francisco, US Mary Cody CÚIG Mayfield Arts Centre, Cork, IRE www.mavfieldarts.ie/cuig Seaside 2015 www.debajodelsombrero.org Debajo del Sombrero, Madrid, ES Erkina House, HSE, Rathdowney, IRE Acrylic and wool on canvas www.fionnathan.com Fionnathan Productions, Galway, IRE 161 x 50 cm KCAT, Killkenny, IRE.

Exhibited at the CIT Wandesford Quay Gallery.

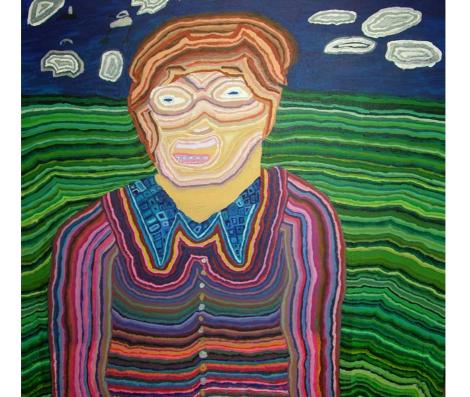

Fine Line Studios, Missouri, US GASP Studios, Cork, IE First Street Gallery Art Center/ Sunland Studio Arts California, US Hozhoni Art Gallery, Arizona, US Imagine That! Missouri, US KCAT Art and Study Centre, Callan, IRE Kunsthuis YELLOW ART, Geel, BEL Kunstskolen, Copenhagen, DK Manor Green College, Crawley, UK

Nazareth Housing Inc., New York, US Open Hearts Art Center, North Carolina, US Outsider Art Ateliers, Amsterdam, NL Project Ability, Glasgow, SCT Project Art Works, Hastings, UK Studio Upstairs, Bristol, UK Sophie's Gallery, Califoria, USA The Claraty Arts Project, California, US TASK, Kilkenny, IRE

www.finelinestudios.org www.gaspartists.com

www.tierradelsol.org www.hozhoniartists.org www.imaginethatkc.org www.kcat.ie www.yellowart.be www.kunstskolenkbh.dk www.manorgreen-college.w-sussex.sch.uk /website/art\_gallery/158744 www.nazarethhousingnyc.org/ www.openheartsartcenter.org www.kunstwerkplaats.nl www.project-ability.co.uk www.projectartworks.org www.studioupstairs.org.uk Marie Holohan www.stmsc.org Self Portrait 2010 www.claratyarts.com Acrylic on canvas,

Arts Ability CUMAS New Ross Exhibited at CIT CCAD Sullivans Quay Campus.

100cmX100cm

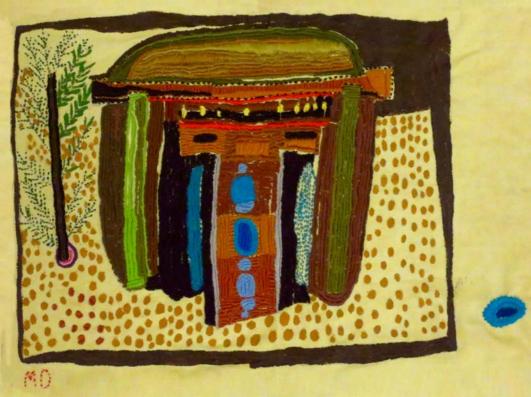

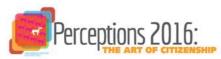

## Coordinated and supported by:

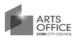

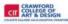

WANDESFORD QUAY GALLERY

#### crawford art gallery cork áiléar crawford chorcaigh

## Supported by:

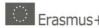

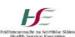

The activity kit was developed and designed by

Jessica Carson. It was a privilege to take time to really look at the incredible rich variety of work in this exhibition while developing this kit.

## **Exhibition venues:**

City Hall Atrium Crawford Art Gallery CIT Wandesford Quay Gallery CIT CCAD Sullivans Quay Campus CIT Crawford College of Art & Design The Gallery room @ The Natural Food Bakery The Union Grind Express Bar Nash 19/ Sternview Gallery The Quay Coop Cork Airport

## Thanks to:

All the Perceptions 2016 exhibiton selected artists for their inspirational work. The studio groups who have supported the process. Emma Klemencic and the Crawford Art Gallery Education programme. The venues that hosted the exhibition. The supporting and funding organisations.

Miranda Delgal House with a Lot of Stones 2014 Needlework and paint on fabric, 33 x 48 cm Hozhoni Art Gallery, Arizona, USA. Exhibited at CIT CCAD Sullivans Quay Gallery. F

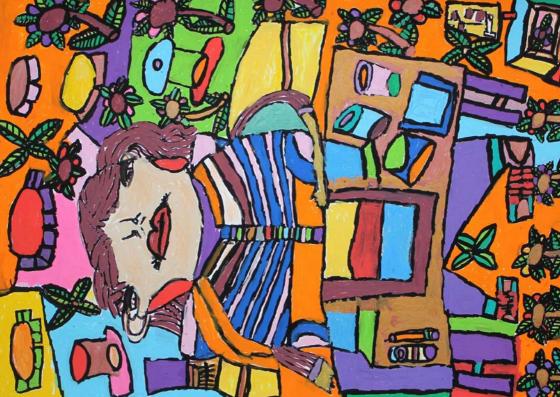

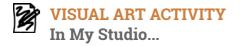

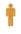

Sinead Fahy has painted herself making art in her studio space. The place in which she works supports her creativity and imagination.

Imagine yourself as an artist in a place that helps you to be creative.

What does it look like?

What materials do you have there to work with?

What do you have there to inspire you?

Draw yourself in this place.

Sinéad Fahey This is Sinéad Working at Her Desk 2014 Paint marker on paper 70 x 50 cm KCAT Studio, Kilkenny, Ireland. Exhibited at the Crawford Art Gallery.

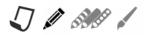

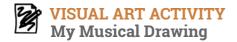

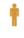

Beth Hartley has used manuscript paper, the paper that musical composers use, to make her drawing called *Music Note*. Beth invented these wild musical structures over a two year period.

Draw five lines across your page to make a section of manuscript. Use your imagination to make your own music drawing.

\_

Beth Hartley *Music Note* 2013-2015 Ink on paper 49.5 x 45.7 cm Imagine That!, Missouri, USA. Exhibited at the CIT Wandesford Quay Gallery.

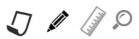

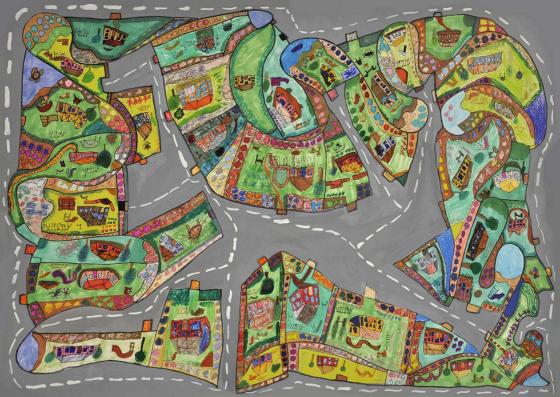

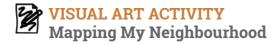

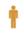

Erica Berechee's map shows lots of details. We can see buildings, flowers, plants, slides, swings and animals. The buildings are drawn in an interesting way. We can see both the roofs and the sides of the buildings at the same time, allowing an expanded view.

Draw the area you live in with lots of detail like Erica. Do you have a neighbour with a dog, or a swing in the garden? What plants and trees are around?

Include the details that you find interesting.

Erica Berechree Untitled 2015

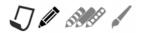

Marker, ink and pencil on paper 38 x 56 cm Arts Project Australia, Victoria, Australia. Exhibited at the CIT Wandesford Quay Art Gallery.

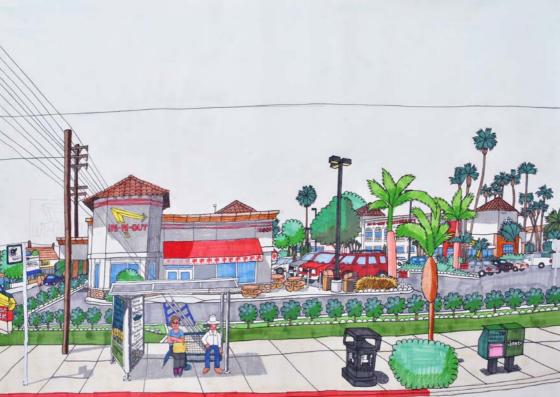

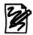

# **/ISUAL ART ACTIVITY**

Continue along the street...

Joe Zaldivar uses Google maps on his iPad to create aerial view maps and street-level drawings. He uses the 'Street view' function. This is a drawing from google 'Street view'.

1.) Imagine you are switching this street view back to a map view. Then draw a map of this street.

2.) Imagine that you can continue on down the street in google 'street view'. How would this street continue? Place the postcard on your page and continue the drawing along the street. Turn your page sideways so it is longer! If you have internet access you could check it out on google maps using the address from the title of the artwork. In-n-Out Burger, 13850 Francisquito Avenue Baldwin Park California 2016

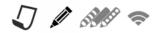

In-n-Out Burger, 13850 Francisquito Avenue, Baldwin Park, California 2016 First street Gallery, California, USA. Exhibited at the CIT Wandesford Quay Gallery.

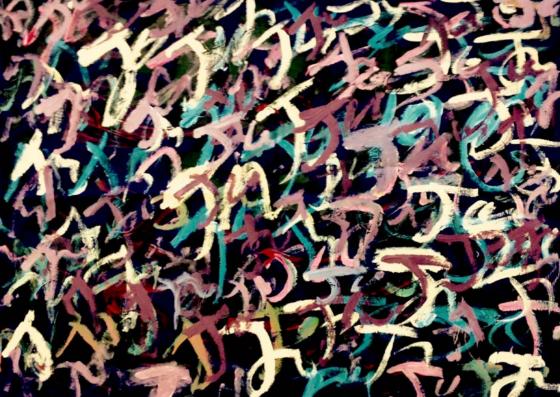

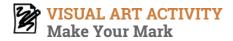

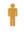

John Joe Sheehan makes paintings by building up layers and layers of his initials.

Repeat your initials or signature in layers to make a drawing or a painting.

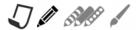

John Joe Sheehan Untitled 2015 Acrylic on canvas, 80 x 120 cm GASP art studio programme, Cork, Ireland. Exhibited at the CIT Wandesford Quay Gallery.

5

5.6 . 1 morally rel 3 Lowe May " sel Bello has Bello 120 Bets I love loop may said y seller Bear LADHOD BILLOC its 9 love -Bellis Beg Buto

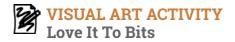

İ

Mary Rose Marshall has drawn an image of a teddybear that she loves (to bits).

Do you have a bear or cuddly toy you love...or do you remember one you once loved?

Think about its texture, its smell, its colours and what you love or loved about it.

Draw it, and if you wish surround it with words like Mary Rose does.

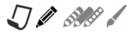

Mary Rose Marshall Untitled (I love my teddybear to bits) 2015 Colour pencil on paper 35 x 35 cm GASP Art Studio Programme, Cork, Ireland. Exhibited at City Hall Atrium.

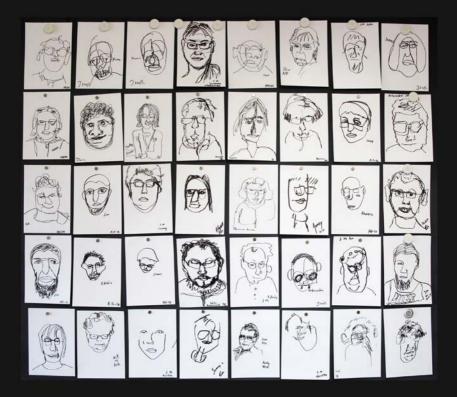

# Ż

# VISUAL ART ACTIVITY Face-to-Face Perceptions Portraits

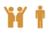

The artists of the INUTI studio use exercises to help develop drawing styles and creative expression. The exercises open the following questions

How do we see others? What do we feel looking at others?

How do our eyes, minds, hearts and hands connect while we draw? Try making a portrait with a friend using the same exercises as the artists of INUTI or you can also try these exercises with mirror to make a self-portrait.

Draw using the hand that you do not usually draw with. Once the pen touches the page, do not lift it from the page till you are finished.
Draw a portrait only looking at the person you are drawing, (or yourself in a mirror). Do not look down at your drawing until you are finished.
INUTI Group Piece. Untitled 2015
Pen on paper, 115 x 140 cm

 $\mathbf{J}$ 

Ateljé INUTI, Stockholm, Sweden. Exhibited at the CIT Wandesford Quay Art Gallery.

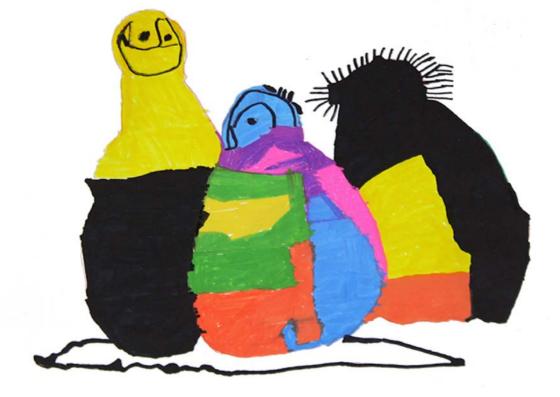

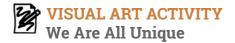

İ

Ruth Loeffler has drawn these figures in her own unique and unexpected style. We all see the world through different eyes and express ourselves in different ways. She called this art work *We Are Unique*.

Can you make a drawing of characters that captures something about your unique character?

Ruth Loeffler *We Are Unique* 2014. Marker on paper 20 x 25 cm Blank Canvas Studios, Missouri, USA. Exhibited at The Crawford Art Gallery.

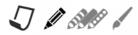

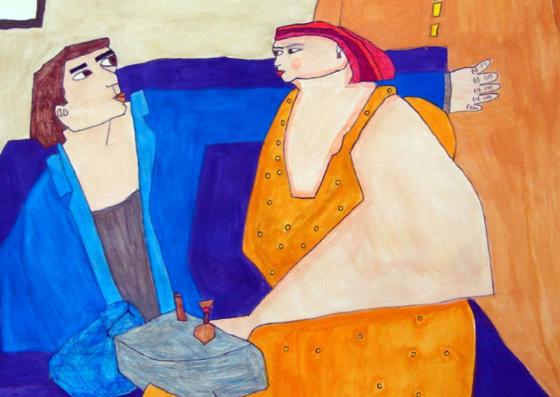

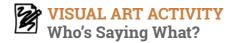

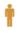

Sarit Halo's painting is called *Happy Together*. Make your own drawing of this couple, add speech bubbles. What do you think the people in the picture are saying to each other? Add more scenes and captions to continue the story.

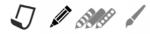

Sarit Halo Happy Together 2016 Watercolour on paper 30.5 x 45.7 cm Tierra Del Sol, California, USA. Exhibited at the Crawford Art Gallery.

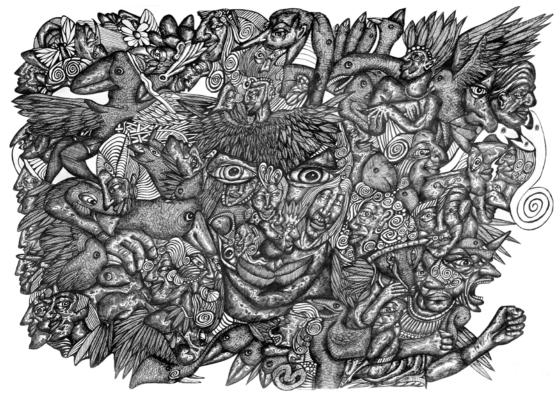

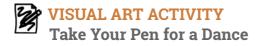

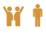

This work of art by Jan Arden has an incredible amount of detail. He creates his images on the paper after moving the biro in dance like movements. He closes his eyes and reaches into the subconscious for inspiration and guidance. Look at the tiny details. List the things that you see. Take your pencil/pen for a dance. Let you hand move freely in swirls on the page to make lines and forms. Use Jan's work as inspiration to add details. You could collaborate with a partner by swapping pages before adding details.

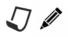

Jan Arden *The Mind Machine* 2014 Pen on paper 59.4 x 84.1 cm Bethlem Gallery, Kent, UK. Exhibited at the Crawford Art Gallery.

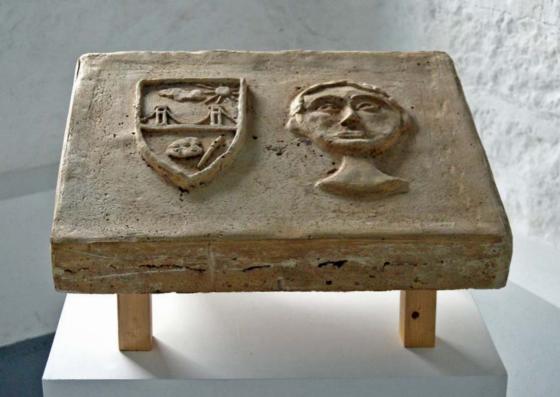

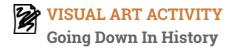

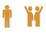

Jonathan Barr Lindsey is interested in history and how he will be remembered. In this cast sculpture you can see a coat of arms to the left. It has a scene of a place that is important to him and symbols about his interests.

Draw the shape of a shield and design your own coat of arms adding symbols about you, your talents and interests. It can be helpful if a person or people who know you helps you identify the special things about you!

Jonathan Barr Lindsey *Time Traveller* 2015 Stone composite 54 x 45 x 7cm AIM Art in Motion, Bristol, UK Exhibited at the Crawford Art Gallery.

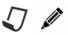

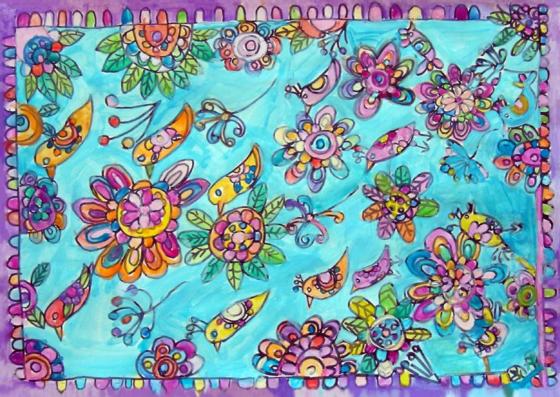

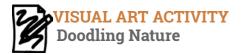

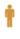

Trina's whimsical paintings gather inspiration from nature. In this image she has used the motif of birds and flowers. What are some of the things in nature that you like? Create your own image using Trina's drawing as inspiration.

> Trina Kirkman Bird Sky Flowers Up 2016 Watercolour on paper 45.7 x 30.5 cm Tierra Del Sol Foundation-Sunland Studio Arts, California, USA. Exhibited at the Crawford Art Gallery.

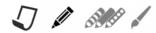

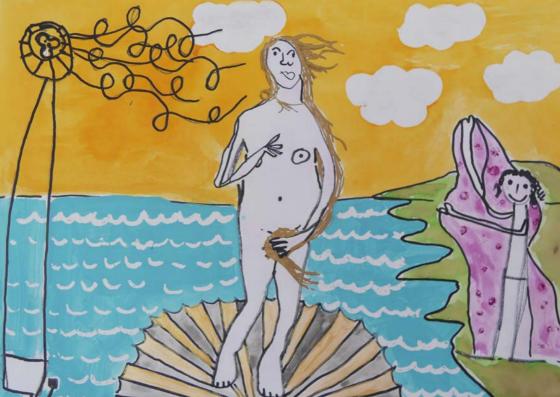

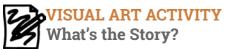

Fionn Crombie Angus is interested in mythology. His inspiration for this piece was a painting by Botticelli of the ancient godess Venus. He gave the painting a modern twist. What do you see in the picture that may not have existed in Ancient Rome? What do you think is happening? What do you think happened before? What do you think will happen next? Draw a picture of the these scenes.

Venus 2015 Watercolour, acrylic and ink on paper 42.5 x 52.5. Fionnathan Productions, Galway, Ireland / Heart and Sold, UK. Exhibited at the Crawford Art Gallery

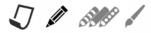

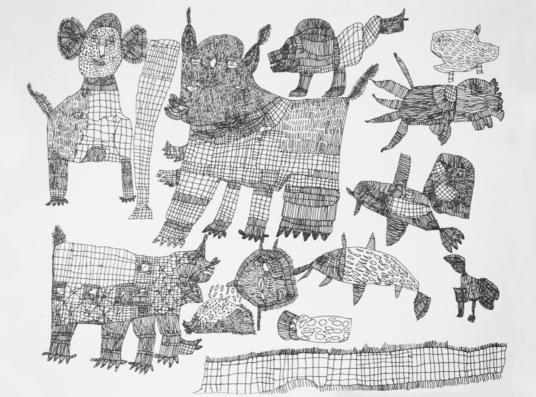

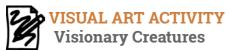

İ

These fascinating figures are imagined and drawn by Miguel Ángel Hernando.

Imagine your own fantastic creature. Do you want it to have a head, wings, fins, tail, arms or legs?

Draw the outline.

Now inspired by Miguel's work decorate your imaginary figure using lines, squares, crosses, circles and whatever other shapes you like.

Miguel Ángel Hernando Untitled 2015 Felt pen on paper 25 x 33 cm Debajo Del Sombrero, Madrid, Spain. Exhibited at the Crawford Art Gallery.

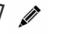

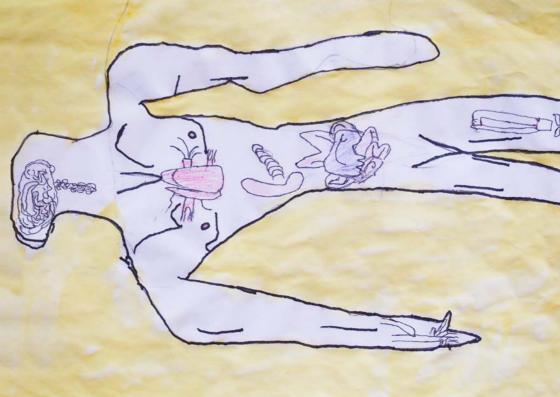

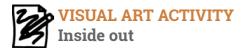

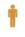

Anatomy is the science of living things and the study of how things work on the inside. Andrew Wattler has made this interesting artwork imagining how the inside of a human body looks.

Make a drawing of a body outline. Use your imagination to fill it with how you imagine your insides.

You could draw physical things like bones, organs, veins and muscles.

You could also try to draw thoughts, emotions

Andrew Wattler Anatomy 2016

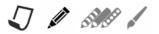

...anything that is inside of you!

Mixed media on paper 45.7 x 61 cm Blank Canvas Studios, Missouri, USA. Exhibited at the Sternview Gallery.

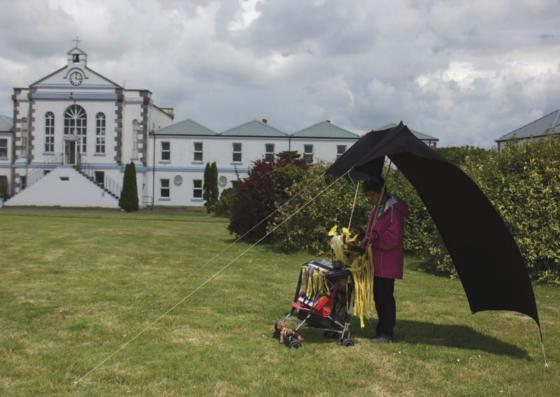

### **ISUAL ART ACTIVITY Design a Mobile Music Machine**

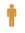

When Belen Sanchez attended the Expanding Realities workshop hosted by GASP and CIT CCAD, she had a clear vision that she wanted to use her time in Cork to make a mobile music machine. She worked with a buggy as a frame, attached keyboards and sculpted with wires, shredded fabric artifical flowers and dolls. She made a movie of a trip to Spike Island, Cork with her sculpture. Make a design of your own mobile music machine.

What instruments or objects would you include to make sound? What would you use to make it mobile?...a cart, a trolley...

a spaceship? How would you decorate it? Where would you like to go with it?

Image:

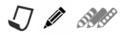

Belen Sanchez with her sculpture/ installation made in Cork as part of the Erasmus+ Expanding Realities workshop. Project presented at the Crawford Art Gallery. 16

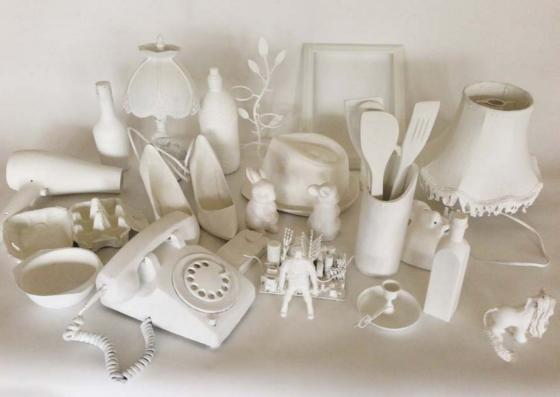

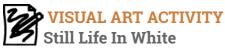

This image of white objects is based on a workshop activity designed and shared by Debajo Del Sombrero, Madrid, when they hosted a 5 day workshop for artists from GASP, Cork and AIM, Bristol. This workshop was as part of an Erasmus Plus Strategic Partnership, which gave the organisations the opportunity to learn from eachothers approaches. They welcomed everyone to the workshop with an invitation to respond to the objects in whichever way they wished. Some people painted directly on the objects, others made drawing of the objects. Some used the objects for sculptures or performances. The plain white objects opened many possibilities. The workshop provided an interesting twist on 'still life'. A still life is a drawing or painting of objects that don't move, unlike portraits or figurative artworks. Unlike a landscape, the objects in a still life are close to the artist. When working with still life artists often focus on the positive and negative spaces.

The negative space is the empty space around and between the objects. In White Instead of drawing the objects in this image draw the space around Concept from and between them **Expanding Realities** 

workhops in Madrid, Debajo Del Sombrero, 2015. Public engagement activity at the Crawford Art Gallery.

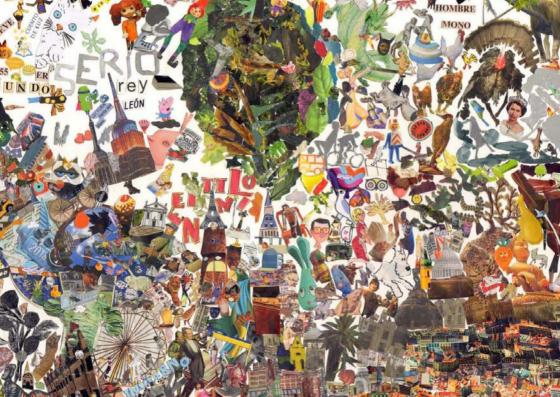

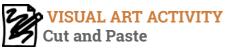

Look at how many details there are in this image by Alicia Herrera. What animals do you see?

Do you recognise any

people or characters you know?

What type of plants do you see?

What type of buildings do you see?

Look through old magazines. Cut out lots images that you like and that represent your interests. Before you glue them down, play about with the composition. Alicia has put some things close together, making dense parts of the collage and

others are more spread out so that the paper behind is revealed. When you are happy with your composition glue the images down.

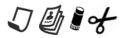

Collage on paper 25 x 35 cm Debajo Del Sombrero, Madrid, Spain Exhibited at the Crawford Art Gallery

Alicia Herrera

Untitled 2015

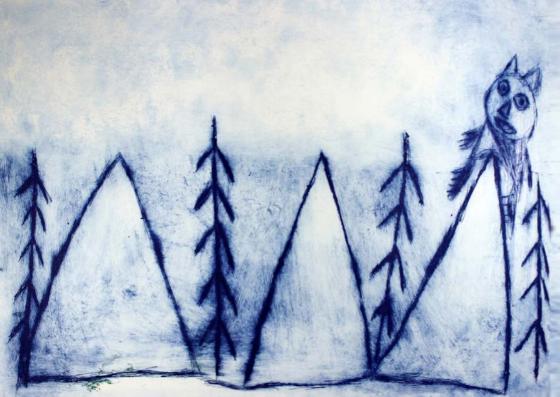

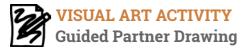

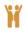

Choose a postcard from the whole postcard activity kit. Work with a partner. Together you are going to make a drawing based on the postcard you have chosen.

One of the pair tells the other how to move their pen or pencil on the page without describe the image to them.

For example "Starting in the bottom right corner, move your pencil up a little, then across, then a curve going down....etc". See how the image compares to the image you described.

> Tommy Mason Wee Man on a Hill 2016 Drypoint 35 x 50 cm Project Ability, Glasgow, Scotland. Exhibited at the Crawford Art Gallery. 19

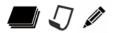

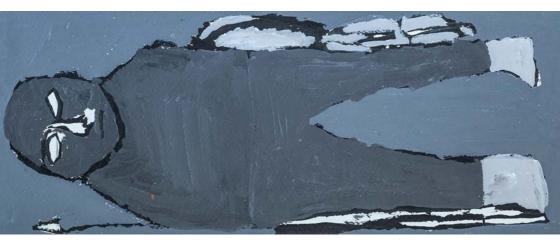

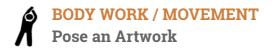

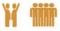

Choose an image from the postcard activity kit with people/ bodies.

Invite a volunteer (or volunteers) to make a pose based on the image. The others must guess which image they are representing.

Tina Kelly *The Spear Carrier* 2010 Acrylic on paper 35 x 15 cm. Artists First, Bristol, UK. Exhibited at the Crawford Art Gallery

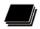

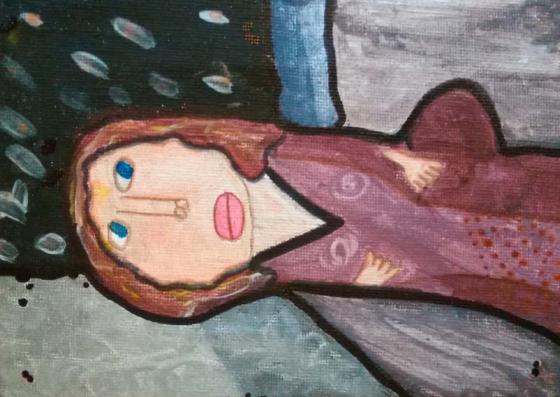

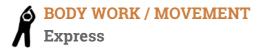

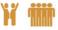

Choose an image from the postcards that shows a face or faces. Ask a volunteer or volunteers to make facial expressions based on the image and invite others to guess which image they are representing.

> Beth Taylor *Panic Room* 2010 Acrylic on canvas 17 x 13 cm Imagine That!, Missouri, USA. Exhibited at the CIT Wandesford Quay Gallery.

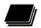

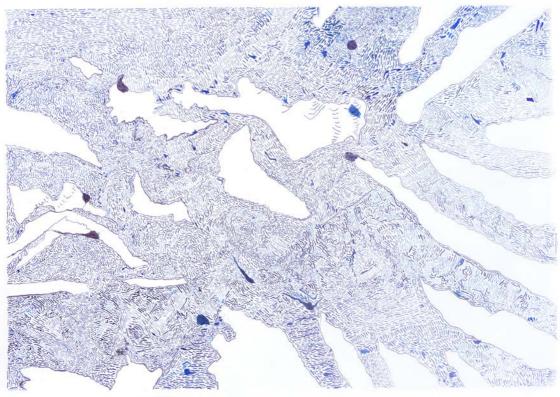

### BODY WORK / MOVEMENT Walk The Line.

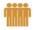

Choose any postcard. Use an empty room, space in a room or a defined outdoor space. Imagine the space is your postcard in a larger scale. Concentrate on the lines of your image. Move around the space 'walking the lines' of the postcard.

Imagine your feet are leaving a trace of the lines.

Be careful not to bump into others as they 'walk the lines' of their images.

Timothy O'Donovan *Rivers* 2014 Ink on paper 45.7 x 61 cm Center for Creative Works, Pennsyvania, USA. Exhibited at the CIT Wandesford Quay Gallery. 22

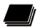

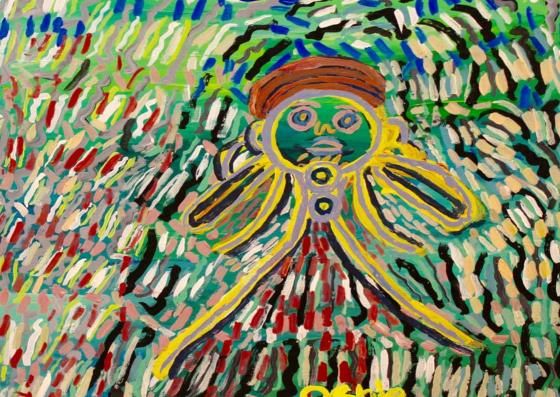

### BODY WORK / MOVEMENT Air Painting

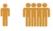

Choose a painted image from the postcard activity kit. Imagine you have a large canvas in front of you as high and as wide as you can reach. Imagine buckets of paint in front of you. Imagine your hand as a big paint brush. Dip your hand into imaginary buckets of paint and paint an imaginary canvas. Imagine the mood of the artist who made the painting.

Were they working slow and concentrated or fast and energetic? Were they thoughtful or spontaneous? Oshin Ritchie Try to 'paint' with the same mood. Bryan 2015 Acrylic on matt board 47 x 54 6 cm

Acrylic on matt board 47 x 54.6 cm Open Hearts Art Center,

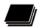

North Carolina, USA. Exhibited at the Gallery Room @ The Natural Food Bakery

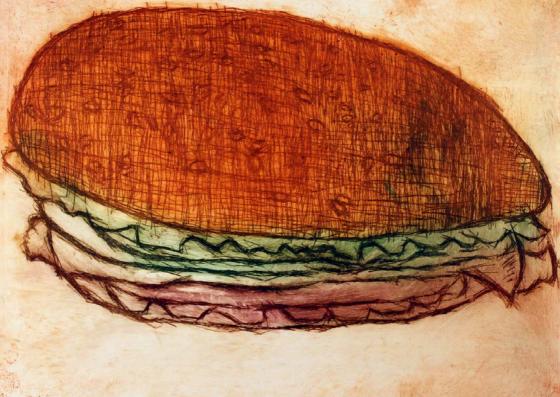

# Write a List Poem

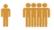

Choose your favourite image from the postcard activity kit. What adjectives could you use to describe it? Think of the colours, brightness, moods and sounds you would connect with the image. What would it feel like if you touched it? Does it have a texture? If it had a sound- What would it be? List the words. Form the words you have written into a 'list poem' about the image. Finish the poem with a line about what the image reminds you of. It is \_\_\_\_\_ It is \_\_\_\_\_ It is \_\_\_\_\_ It is \_\_\_\_\_ It is \_\_\_\_\_ It reminds me of \_\_\_\_\_ Bert Cornish, Read the poem outloud. See if other can identify the Burger 2015 image you have written about. Drypoint on paper 25 x 30 cm

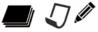

Project Ability, Glasgow, UK. Exhibited at the CIT Wandesford Quay Gallery.

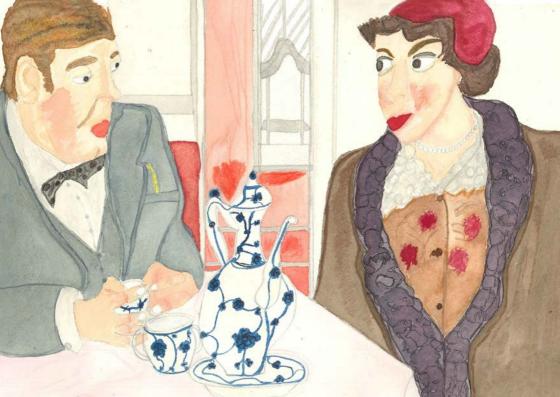

# What's in a Title?

Ť

Some of the art works in this postcard activity kit have titles, others are untitled. A title can help us connect more with an image. Sometimes an artist wants to evoke some idea or feeling with the title. Sometimes an untitled image leaves more to the viewers' imagination and interpretation. Look at the images one by one without looking at the titles on the back. Consider what title you would give to the art work, if any. Was it similar to the original title given by the artist?

Emilie Kristine Louise Cambon Elisabeth Fris and Kresten Skjern at the Post Office (Matador TV Series) 2015 Acrylic and paint marker on paper 150 x 293 cm Kunstskolen, Copenhagen, Denmark. Exhibited at the Crawford Art Gallery

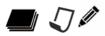

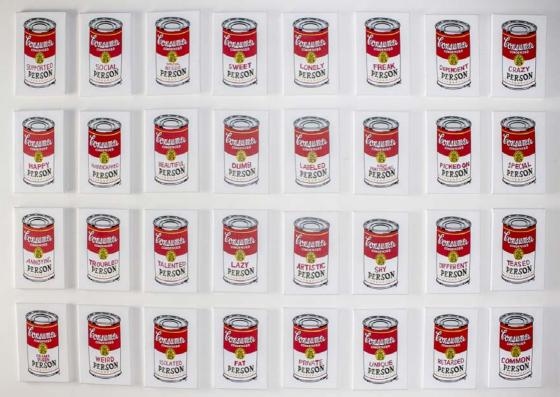

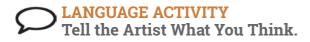

#### **Postcard to the Artist**

Choose an artwork you like.

Write a postcard to the artist to tell them why you like their artwork.

How does it make you feel?

Why is it interesting?

How does it inspire you?

You can use the weblinks of the organisations (postcard E & F) to find the address and to send the postcard to the artist.

Gabby Ledesma *Consumer* 2012 Screen print 32 pcs. 30.5 x 40.5 cm each The Claraty Arts Project, California, USA. Exhibited at the Crawford Art Gallery.

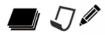

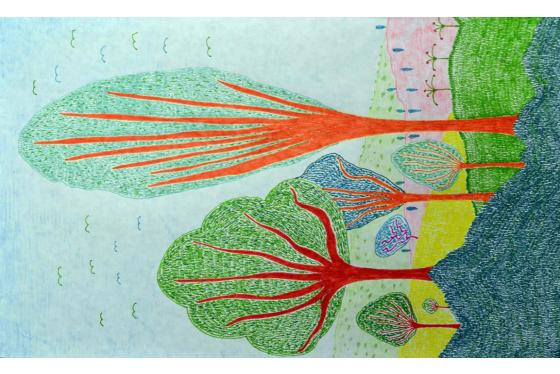

# Write a Haiku

İ

Haiku is a form of Japanese poetry. A haiku uses very few words to capture a moment and create a picture in the reader's mind. A traditional Haiku has 3 lines with 5 syllables in the first line, 7 in the second and 5 in

the last.

An old silent pond... A frog jumps into the pond, splash! Silence again.

This is an example of a poem by famous Japanese poet Basho Matsuo written in the 1600's.

Write a Haiku based on one of the postcards. Try to connect your senses, sight, hearing, touch, smell, or taste to the images.

Tim Conaway Argentina 2012 Pencil and marker on paper 44.5 x 30.5 cms Sophie's Gallery., California, USA. Exhibited at the CIT Wandesford Quay Gallery.

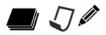

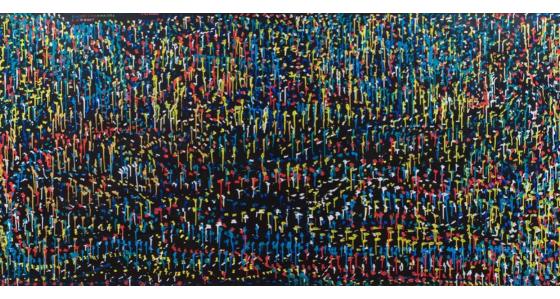

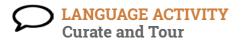

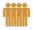

Curators organise exhibitions and decide which art works to present together. Imagine you are organising an exhibition in three galleries using the images in this kit. How would you organise images in three groups? Why would you choose to put certain images together?

Put the postcards on the wall around a room. Do a group tour of the postcards taking turns to introduce the art works. You have some information about the art and the artist. Imagine the rest!

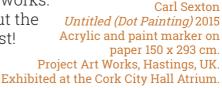

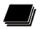

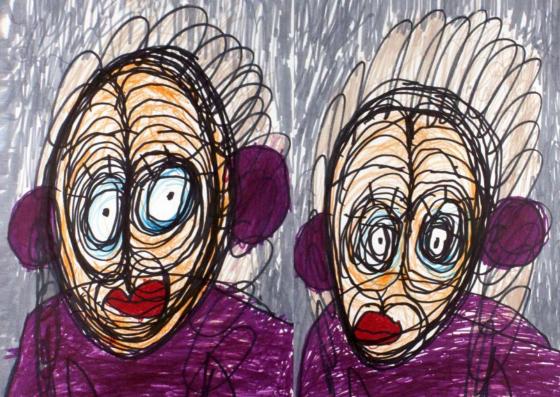

#### GAME Postcard Pairs Memory Game

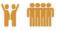

For this activity you need two packs of the postcards from the activity kit. Alternatively you can make photocopies. Lay out the cards in a grid, face down. The players take turns flipping pairs of cards over. On each turn, the player will first turn one card over, then a second. If the two cards match, the player scores one point, the two cards are removed from the game, and the player gets another turn. When they player does not get a match the turn moves to the next player.

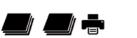

Selena Carter, Aunt Rita, Aunt Rita 2016 Marker and crayon on paper, 45.7 x 61 cm. Fine Line Studios, Missouri, USA. Exhibited at the Quay Coop.

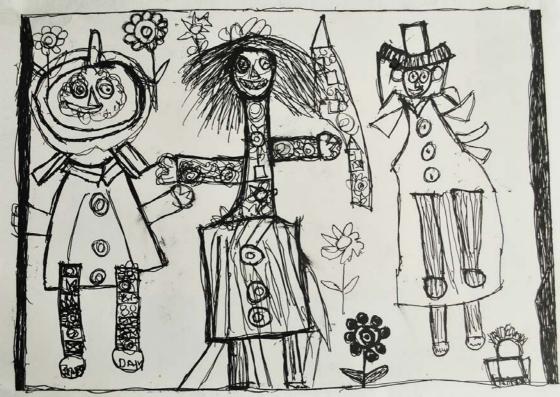

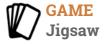

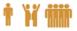

Cut postcards (or photocopies of postcards) into jigsaw pieces and put them back together again.

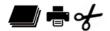

Siobhan Kelly Woman of 100 Husbands 2014 Pen and ink on paper 27 x 20 cm Artisan studios, Dun Laoghaire, Ireland. Exhibited at the Crawford Art Gallery

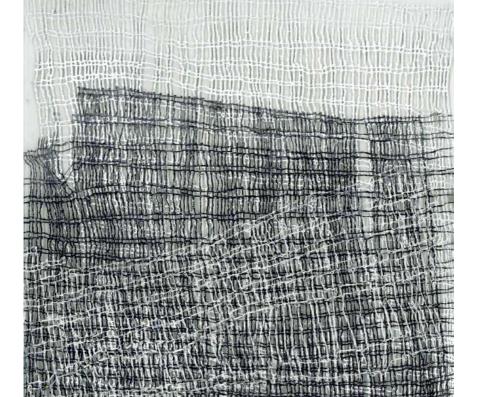

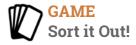

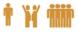

Using the postcard activity kit, group the postcards by -the dominant colours in the image.

- -the materials used.
- -the continent artists are from.
- -the moods you connect to the images.
- What other ways could you group the images?

Put the postcards in order of

-most colourful to least colourful.

-most simple and minimalist to most complicated.

-artist's name in alphabetical order. What other ways could you organise the images?

der. Grid Series (Large 1) 2014 Ink on Perspex, 30.5cm X 30.5cm X 1.5cm. CÚIG Mayfield Arts Cork, Ireland. Exhibited at the Wandesford Quay Gallery.

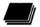

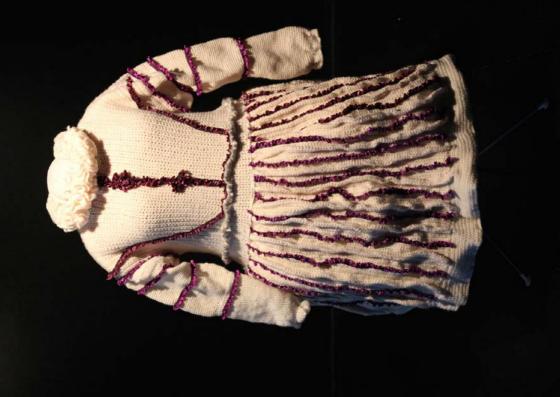

# REFLECTIVE ACTIVITY Image Connection and Reflection

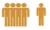

# Select an image that you think reflects how you feel in this moment. Try to use your intuition and be spontaneous. Consider what this image reflects for you?

If you are working with a group place all the postcards of the floor and ask the group to walk around and stop and stand by the image they feel is drawing them/ that they feel connected to. Invite each person to say why they think they were drawn to that image and what they feel it expresses.

This exercise can be useful reflection exercise to 'check in' with yourself and others.

Betty Sargent *The Dress* 2015 Crochet wool on stand, 154 x 65 x 45cm. AIM, Bristol, UK. Exhibited at the Crawford Art Gallery.

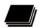

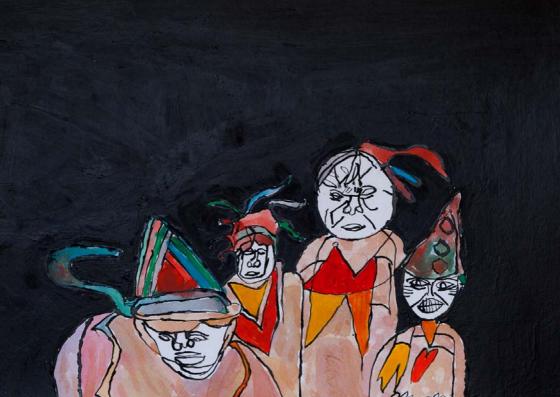

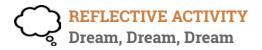

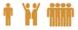

Choose an image that somehow reflects a wish or a dream you have. Write down this dream for yourself. If in a group, share your dream / wish with a partner or other group members.

> Carol Chilcott *The Clowns* 2014 Acrylic on board 50 x 59 cm Artist First, Bristol, UK. Exhibited at Nash 19/ Sternview Gallery

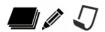

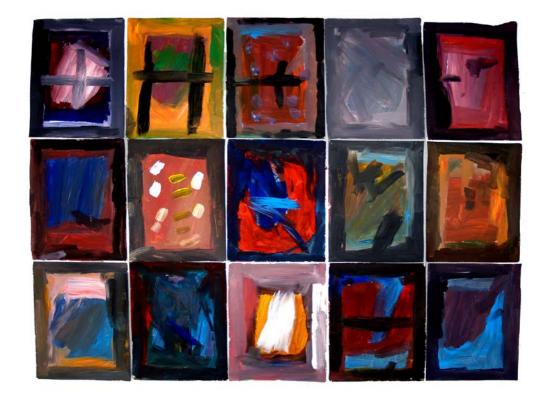

# C REFLECTIVE / LANGUAGE ACTIVITY 🛉 🏋 🗰 Artist Empathy

Choose a picture that you would love to have made. Imagine you are the artist that made this work. Think about the following questions. Why did you make this artwork? How did you feel making it? Tell us a bit about yourself and your interests? What are some of the things you love? What type of art works might you Gordon Moxley make in the future? Doors to Heaven and Other Places 2015 If you are in pairs or a group you Acrylic on packaging card, could do interviews with eachother. 95 x 105 cm **Co-Action Bantry Ireland** 

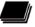

Exhibited at the Cork City Hall Atrium